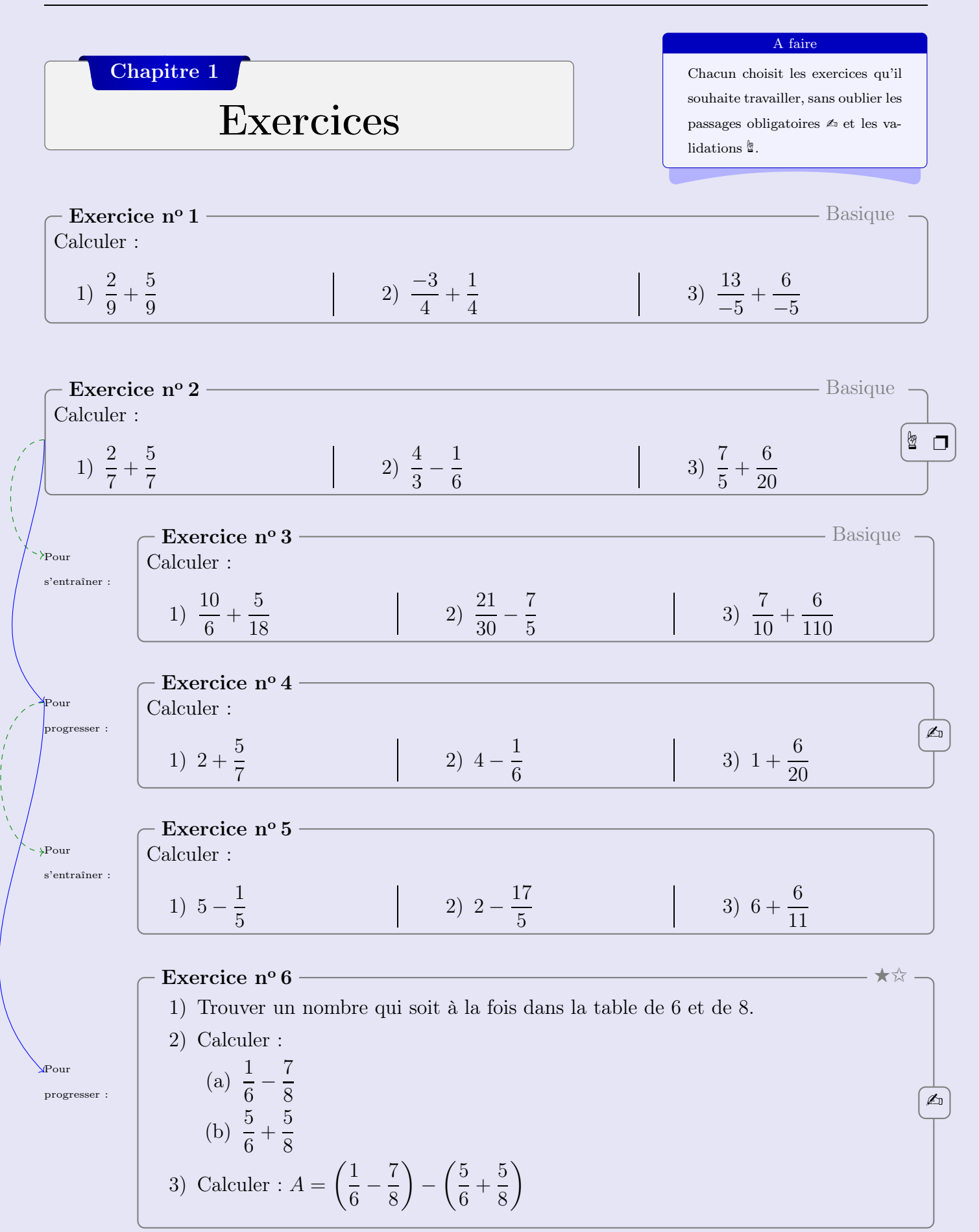

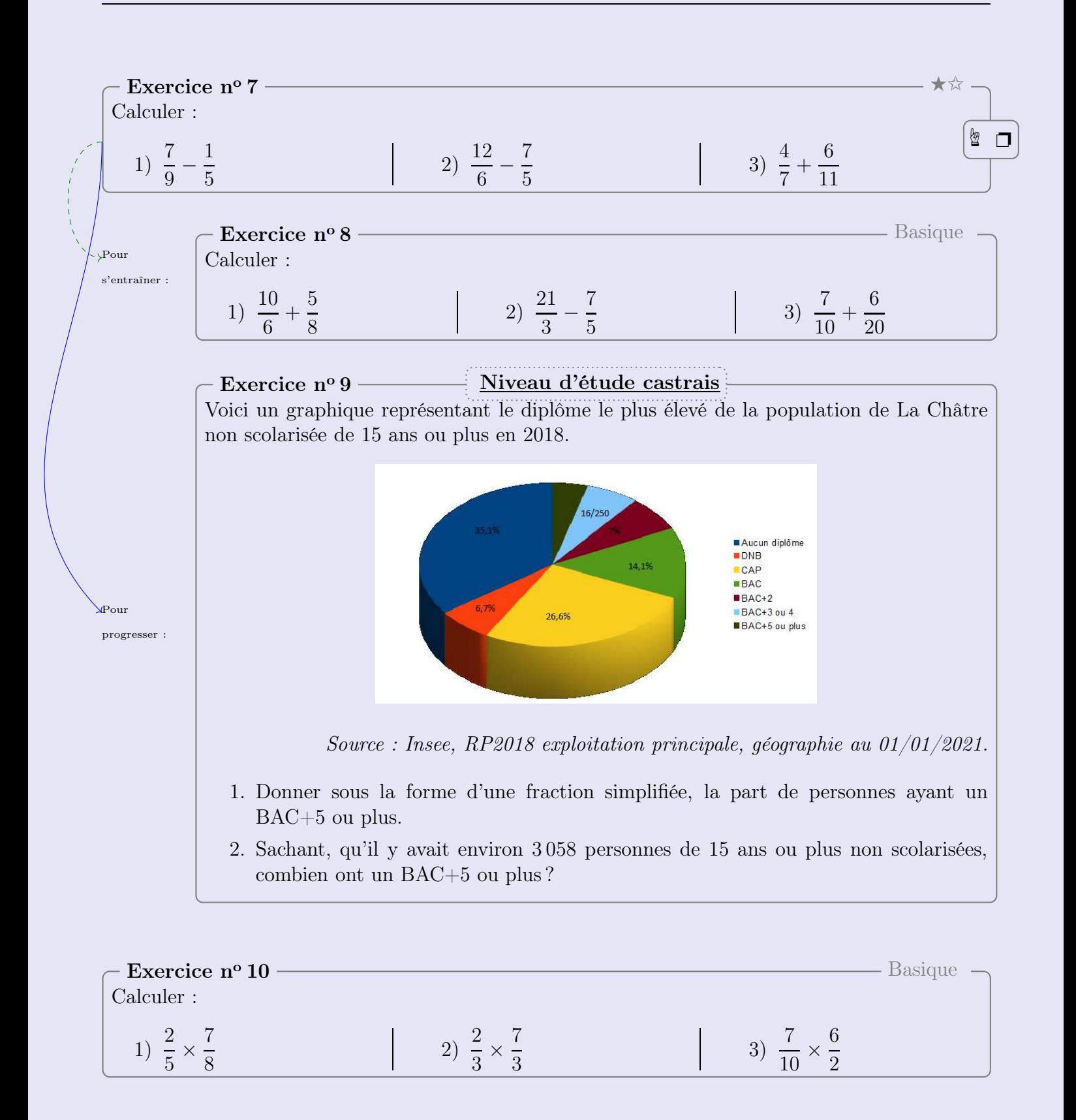

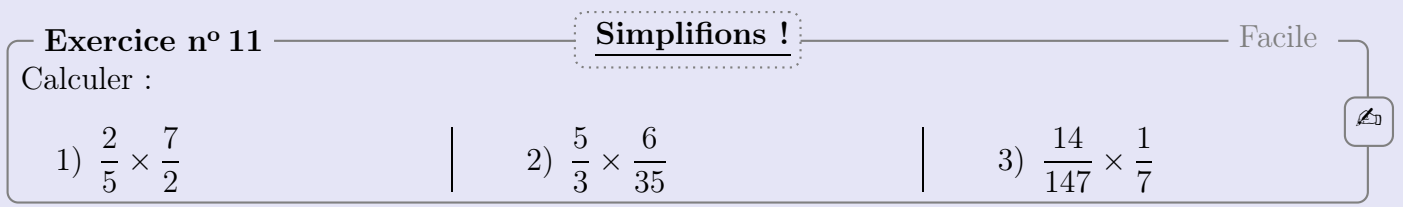

 $4^{\grave{e}me}$ 

<span id="page-2-0"></span>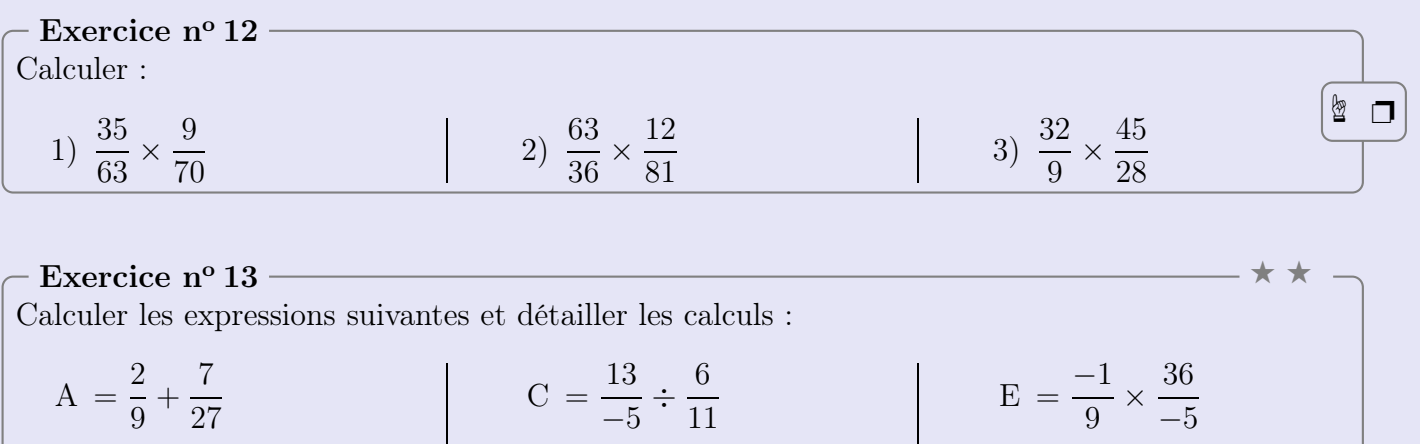

 $F = \frac{\frac{18}{10}}{\frac{3}{8}}$  $D = \frac{-9}{4} + \frac{2}{5}$  $B = \frac{-3}{4} \times \frac{8}{12}$ 

Exercice nº 14 \* \* Calculer les expressions suivantes et détailler les calculs :  $C = \frac{1}{9} - \frac{15}{9} \times \frac{1}{6}$  $A = \frac{\frac{-3}{4} + \frac{1}{2}}{\frac{2}{7} - \frac{5}{2}}$  $B = \frac{3 - \frac{2}{3}}{\frac{4}{3} \times 7}$ 

Exercice nº 15

- $\bullet$  Choisir un nombre;
- $\bullet$  soustraire 7;

Programme de calcul

- multiplier par  $-3$ ;
- ajouter  $\frac{1}{7}$
- 1. Vérifier qu'en prenant 2 comme nombre de départ, on trouve  $\frac{106}{7}$ .
- 2. Quel nombre obtient-on en prenant  $\frac{1}{4}$  comme nombre de départ?
- 3. Quel nombre a-t-on choisi au départ pour trouver 2 comme résultat?

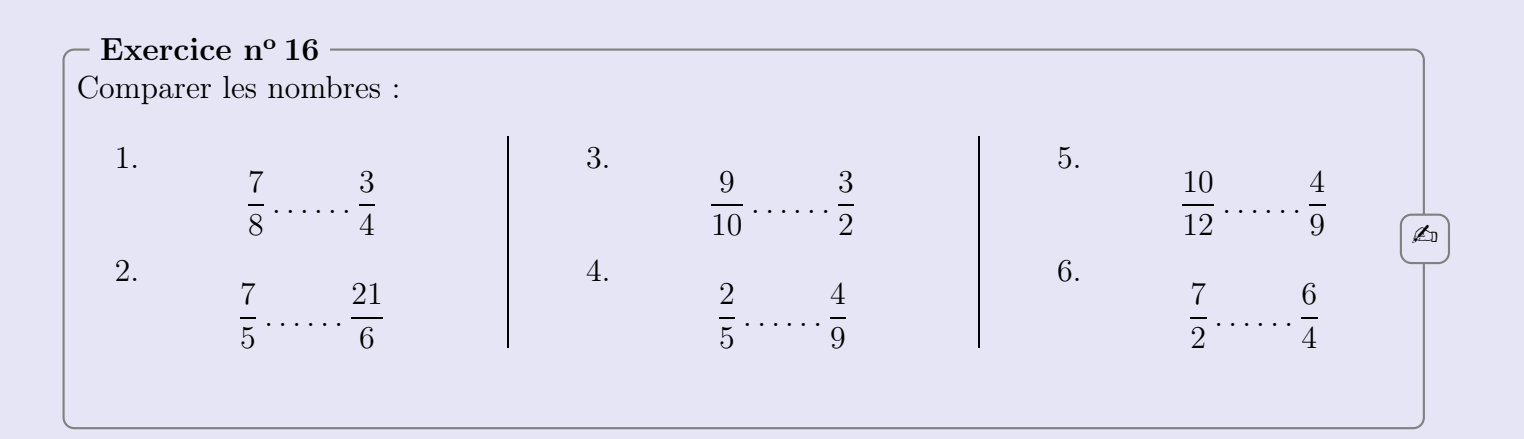

Classique.